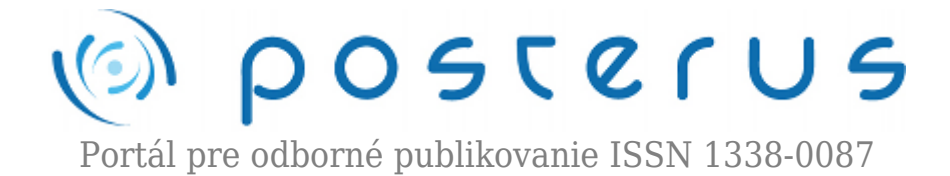

# **[Lego Mindstorms](http://www.posterus.sk/?p=8553)**

Bátora Vladimír · [Elektrotechnika,](http://www.posterus.sk/elektrotechnika) [Informačné technológie,](http://www.posterus.sk/it) [Študentské práce](http://www.posterus.sk/studentskeprace)

10.09.2010

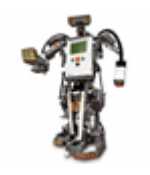

Lego Mindstorms je nová generácia robotov používaných pri výučbe. Umožňuje študentom oboznámiť sa s využítím programovania v reálnom svete. Študenti sa môžu hravou formou zoznámiť so základnými snímačmi. Prvým krokom je zloženie robota, čo rozvíja manuálne zručnosti. Následne je potrebné vytvoriť program, ktorý je

nutné prispôsobiť konštrukcii robota.

Základom stavebnice Lego Mindstorm je 32-bitový mikropočítač NXT Brick so 4Kbyteovou Flash pamäťou a 512 Byte-ovou pamäťou RAM. Základné rozhranie medzi človekom a riadiacou jednotkou tvorí monochromatický maticový displej. Komunikácia s PC je zabezpečená pomocou USB 2.0 prípadne technológiou Bluetooth. Po obvode riadiacej jednotky sú umiestnené vstupné a výstupne porty. Porty A, B, C sú výstupy mikropočítača, ku ktorým je možné pripojiť akčné členy (servomotorčeky) a k portom 1, 2, 3, 4 možno pripojiť snímače.

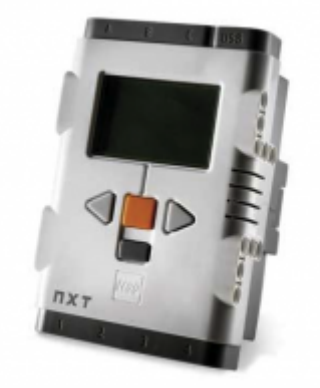

*Obr.1 Mikropočítač*

#### **Ďalšie súčasti stavebnice Lego Mindstorm**

#### **Servomotor**

Od výrobcu sú ku stavebnici dodávané 3 servomotory, ktorých úlohou je umožniť pohyb. Motory majú vstavaný snímač uhlového natočenia. Vďaka tomu môžeme regulovať rýchlosť a polohu robota s presnosťou jeden stupeň.

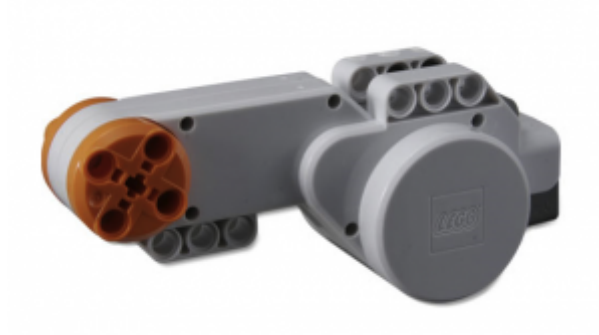

*Obr.2 Servomotor*

#### **Snímače**

Interakcia s okolím je zabezpečovaná pomocou týchto piatich snímačov.

#### **Dotykový senzor**

Je najjednoduchším snímačom. Pracuje ako tlačidlo. Pri stlačení snímača je výstup "1" a v opačnom prípade "0".

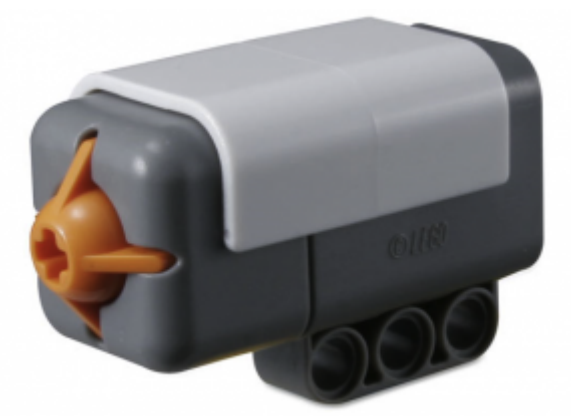

*Obr.3 Dotykový senzor*

#### **Zvukový senzor**

Zvukový senzor sníma úroveň hlasitosti, pričom dokáže zaznamenať aj frekvencie mimo rozsahu ľudského ucha (dB aj dBA). Maximálna intenzita zvuku, ktorú je možné odmerať je 90 dB. Úroveň hlasitosti meria senzor v %, pričom 1% zodpovedá 0,9 dB.

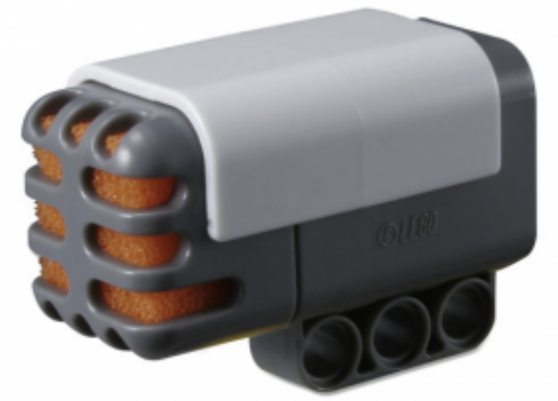

*Obr.4 Zvukový senzor*

#### **Svetelný senzor**

Tento senzor nedokáže rozpoznávať farby, umožňuje zistiť iba intenzitu osvetlenia (vidí iba v odtieňoch šedej) ako to vidíme na obrázku.

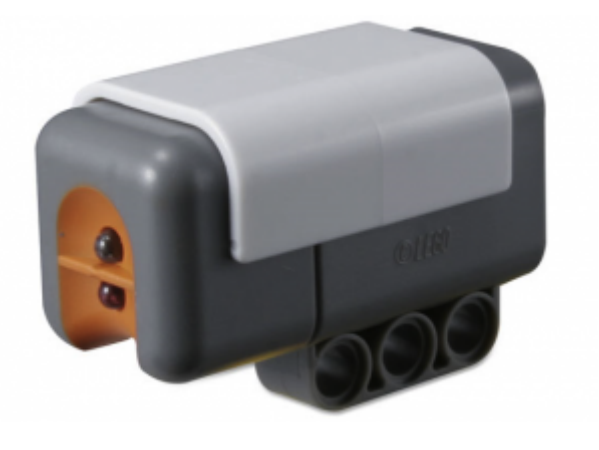

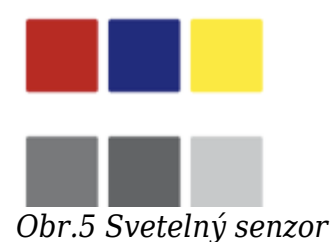

## **Ultrazvukový senzor**

Ultrazvukový senzor umožňuje robotovi vidieť a rozpoznať predmety, vyhýbať sa prekážkam, merať vzdialenosť a detekovať pohyb. Využíva rovnaký princíp ako využívajú netopiere. Vzdialenosť meria na základe času, ktorý prejde zvuková vlna k objektu a späť. Senzor meria vzdialenosť buď v centimetroch alebo inchoch. Umožňuje zmerať vzdialenosť od 0 do 2,5m s presnosťou 3cm.

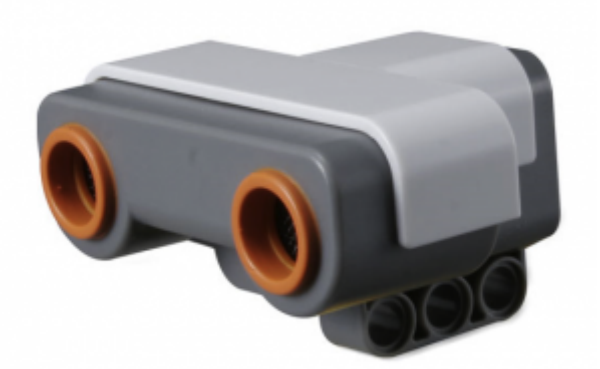

*Obr.6 Ultrazvukový senzor*

Jednoduché programy sa dajú vytvoriť priamo pomocou riadiacej jednotky. Na zložitejšie programy slúži dodávaný softvér MINDSTORMS NXT, v ktorom sa programy vytvárajú spájaním, vopred vytvorených, jednoduchých blokov. Použitie softvéru MINDSTORMS NXT je demonštrované na nasledujúcom obrázku.

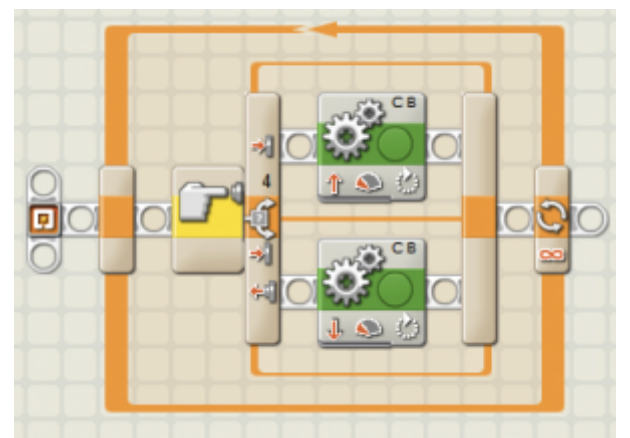

*Obr.7 Príklad jednoduchého programu v MINDSTORMS NXT*

V príklade je použitý je dotykový senzor (pripojený k portu 4) a dva servomotory (pripojené k portom C a B). Program hovorí aby sa robot v prípade stlačeného tlačidla dotykového senzoru pohyboval dopredu. V opačnom prípade sa bude pohybovať dozadu. Pre pokročilých používateľov je možnosť programovania aj za pomoci programovacích jazykov C a Java. Návod ako postupovať pri programovaní v Jave môžete nájsť na stránke [3]. Stavebnicu možno využiť na rôzne aplikáciách ako napríklad:

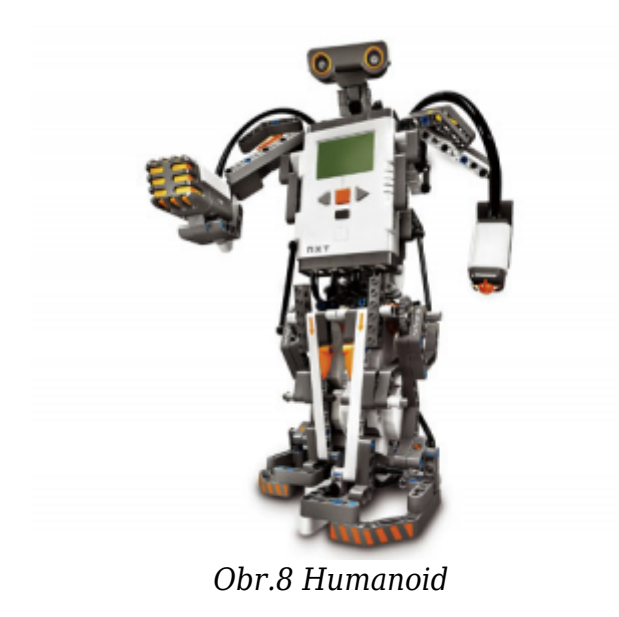

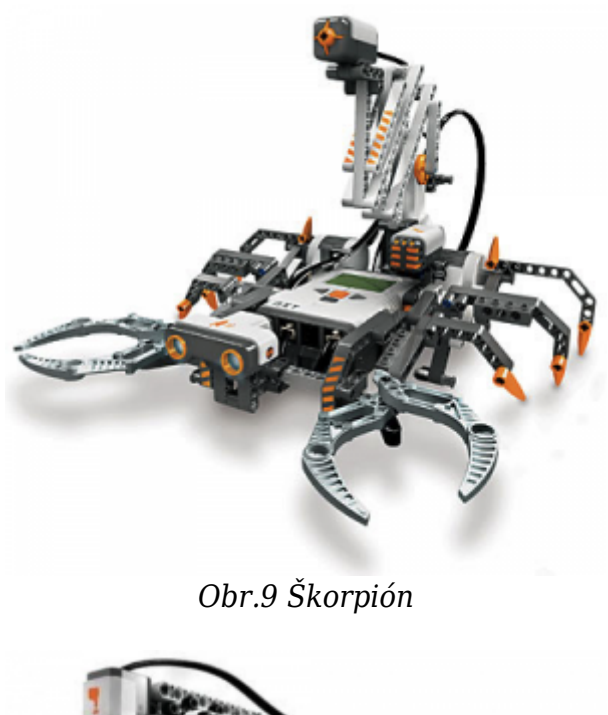

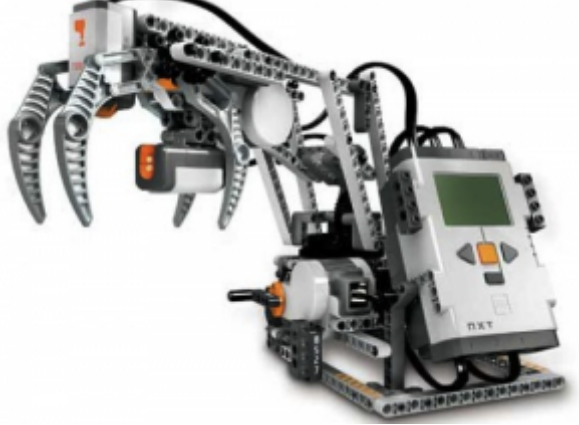

*Obr.10 Manipulátor*

Našim prvým výtvorom bolo poskladanie mobilného robota, ktorý sledoval dopredu vyznačenú trasu. Na konštrukciu sme použili 2 servomotory a 2 svetelné senzory. Výsledok nášho snaženia môžete viedieť na nasledujúcom videu. Ak máte záujem o prácu s takýmto robotom, kontaktujte oraganizátora krúžku Lego Mindsorm na uvedenej adrese martin.foltin@stuba.sk.

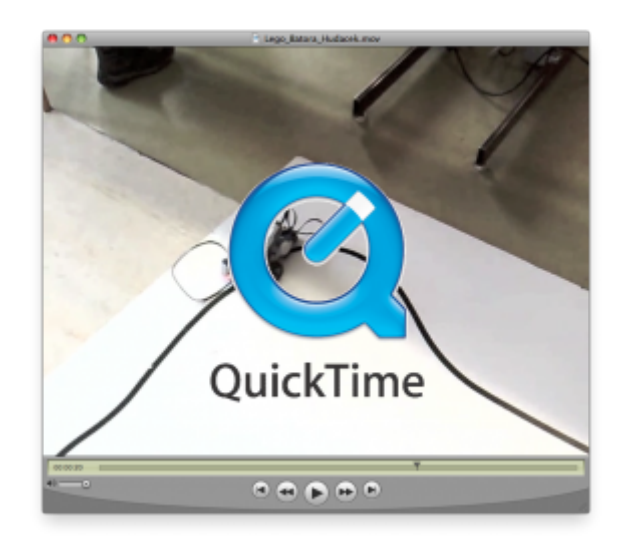

## **Literatúra**

- 1. [http://cache.lego.com/downloads/education/9797\\_LME\\_UserGuide\\_US\\_low.pdf](http://cache.lego.com/downloads/education/9797_LME_UserGuide_US_low.pdf)
- 2. <http://mindstorms.lego.com/en-us/history/default.aspx>
- 3. <http://www.bartneck.de/2008/03/04/java-lego-nxt-eclipse-tutorial/>

Spoluautorom článku je Martin Hudaček.